## ソフトゼミ∀ 第7回 ポインタ

# 補足

#### ● 配列とポインタは等しい

第 4 回で配列を学習しましたが、実は配列というのはポインタと等しいのです。 例えば char a[5];を宣言した時、それは a というポインタから始まる変数を連続で5 つ宣言したことと等しいことになります。すると&a[0]と a は等しくなるため &a[1]=a+1 , &a[2]=a+2 のようになります。

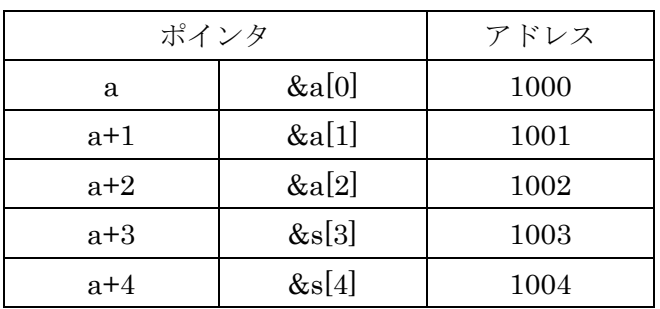

分かりやすく表にまとめると以下のようになります

以下のプログラムは配列のアドレスと値を、それぞれ配列とポインタから出力する プログラムです。実行してみれば大体の意図はわかると思います。

```
a07_4.c
```
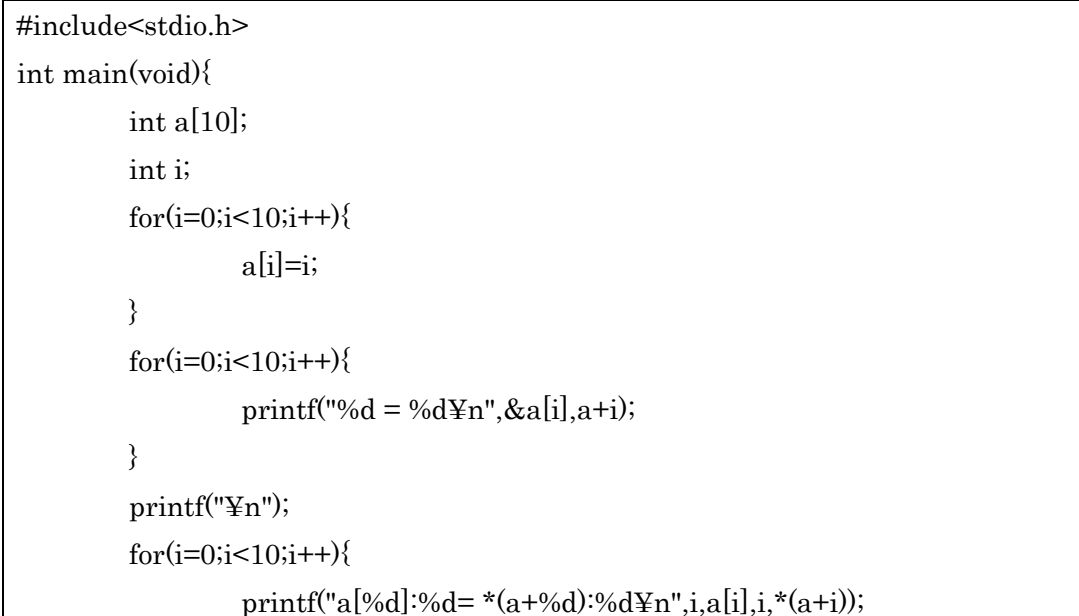

# }

}

上の出力はアドレスを&a[i]と a+i で出力したものです。 下の出力は a[i]の値を配列 a[i]とポインタ\*(a+i)から出力したものです。

### 構造体へのポインタ

通常の変数だけでなく、構造体に対してもポインタを使うことが出来ます。

a07\_5.c

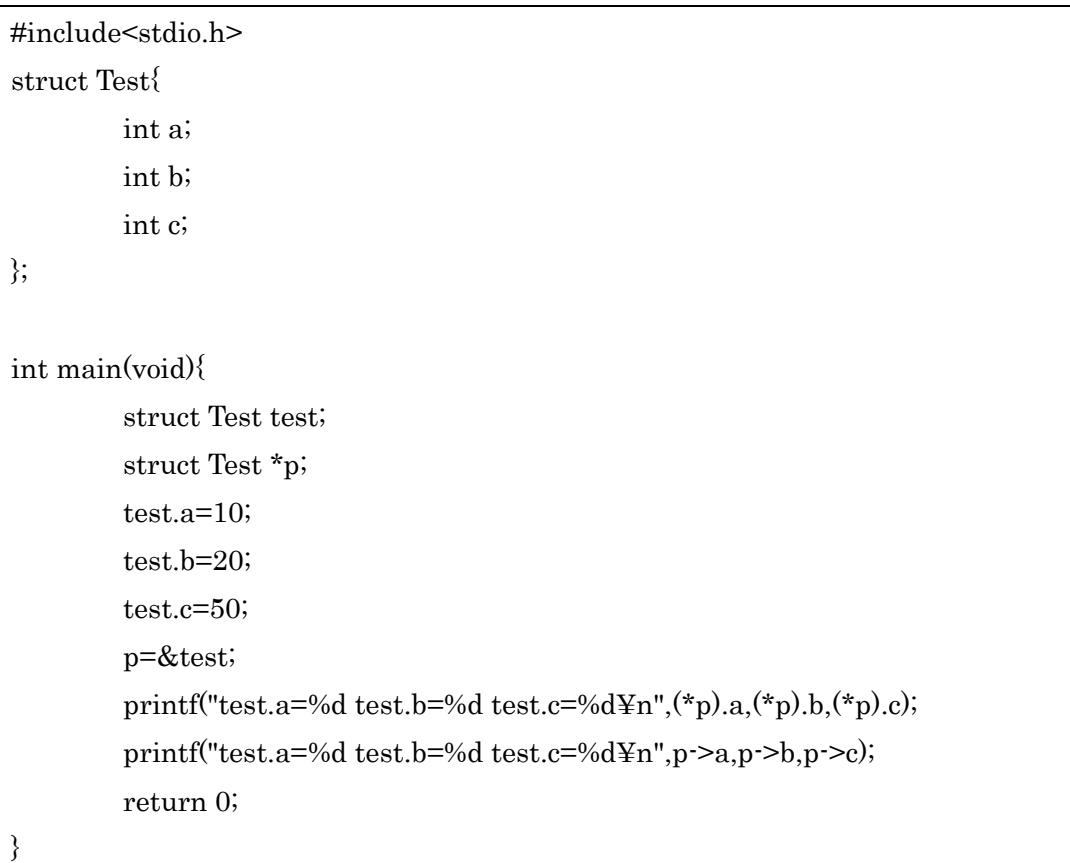

この際、構造体のポインタ\*p から構造体のメンバにアクセスするには (\*p).a という形をとらなければなりませんが、p->a のようにアロー演算子を使うこ とによりいちいち括弧で囲まなくても簡単に書くことが出来ます。

### 線形リスト(ちょっとだけ!)

構造体の中で構造体を宣言したらどうなるのだろうか・・・? と考えたことはありませんか、それを実現したのが線形リストになります。 線形リストは連結リストの一種であり、今回は線形リストの中でも一番簡単な片方向 リストを例として出してみました。

a07\_6.c

```
#include <stdio.h>
struct A{
        int x;
        struct A *next;
};
int main(void){
        struct A a,b,c;
        struct A *p;
        p=&a;
        a.x=10;
         a.next=&b;
        b.x=20;
        b.next=&c;
        c.x=30;
        c.next=NULL;
        while(1){
                 printf("%d¥n",p->x);
                 if(p->next==NULL){
                          break;
                 }
                 else{
                          p=p->next;
                 }
        }
        return 0;
}
```
初見だと大分わかりにくいとは思いますが、これが線形リストの基本になります。 これだけだとよくわからないので、上のプログラムを図にしてみるとこのようになり ます。

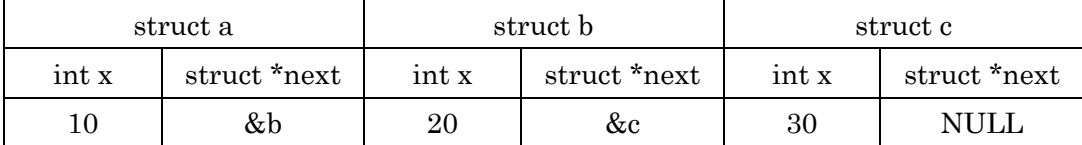

上のプログラムでは struct A のポインタ\*p を宣言し、まずは struct a を参照しま す。するとa.x=10なので 10 が出力されます。次にa.(\*next)は&b ですので p=p->next で次の struct である b に移ることが出来ます。このようにあたかも配列のように使 うことが出来ますが、決定的に違うのは動的に確保することが出来るということです。 今回のサンプルはあらかじめ線形リストを作った後に参照していますが、実は malloc という関数を使うことにより動的に次のポインタを確保することが出来ます。 これは何が便利かというと例えば配列 a[100]と宣言した時に配列を 10個しか使わな かった場合は残り 90 個分のメモリが無駄になってしまい、逆に 110 個使うことがあ れば配列の予想外参照によりエラーになってしまいます。一方で連結リストは 10 個 だとしても 110 個だとしても無駄なく対応することができます。

#### 追加問題

以下の関数を作成せよ。main 文を用意して動作確認をすること。

- 1、2 つの変数を受け取って、2 つの変数の和と差を返す関数 void wts(int \*a , int \*b);を作成せよ
- 2、5 の要素を持つ配列をそれぞれ int 型、char 型、double 型で作成し、それぞれのア ドレスを求めよ。例えば int a[5];だったら a[0]~a[4]のアドレスをそれぞれ出力すれ ばいい、またこの時、何故このような出力結果になるのか考察せよ。

y=ー( ゚ д ゚)・∵ターンA

## y = – ( ゚д゚) • ∵ ターン Аは練習問題、追加問題共に終わってしまい 余力のある方だけで構いません。もちろん出来なくても全く問題はありません。

1, int 型配列 a の a[0]~a[n]を降順に並び替える関数 sort(int a[],int n); を作れ。 例えば元の配列が a={5,3,4,1,2};だったら sort(a,5)を読み出すと、 a={1,2,3,4,5}; になるように並び替えろ。 また、並び替える際、配列をポインタの形に置き換えた時に、置き換える前と同じ ように動くことを確認せよ。